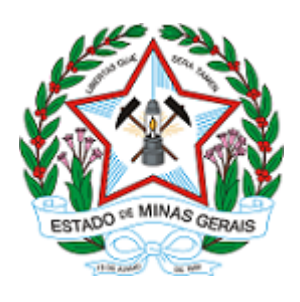

GOVERNO DO ESTADO DE MINAS GERAIS Instituto Estadual de Florestas URFBio Alto Paranaíba - Núcleo de Apoio Regional de Patrocínio

Ofício IEF/NAR PATROCINIO nº. 95/2021

Patrocínio, 18 de novembro de 2021.

 Empreendedor Responsável: José Ferraz do Vale Filho CPF: 000.759.368-60

Assunto: Arquivamento de Processo Referência: Processo N° 2100.01.0019465/2021-03 11020000434/18

Prezado Senhor,

Servimos do presente para informar que a Unidade Regional de Florestas e Biodiversidade Alto Paranaíba procedeu o arquivamento do processo administrativo Nº

110200000434/18 - 2100.01.0019465/2021-03, do empreendedor José Ferraz do Vale Filho, empreendimento Fazenda Santa Cruz e Catulês(matrícula 13.297), localizada no município de Serra do Salitre alusivo ao

requerimento de Intervenção em Área de Preservação Permanente, pelo NÃO cumprimento do pedido de informações complementares.

 Cabe ressaltar que o desacordo com o disposto nos artigos 11 e 12 e demais do Decreto Estadual 47.383/18 sujeitará o empreendedor à apuração de eventuais infrações ambientais

Ressalta-se, ainda, que o arquivamento do presente processo NÃO impossibilita a abertura de novo processo, desde que não implique reaproveitamento dos custos referentes ao processo ora arquivado.

Atenciosamente,

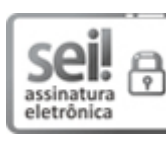

Documento assinado eletronicamente por Alencar Cunha Filho, Gerente, em 09/03/2022, às 13:31, conforme horário oficial de Brasília, com fundamento no art. 6º, § 1º, do [Decreto](https://www.almg.gov.br/consulte/legislacao/completa/completa.html?tipo=DEC&num=47222&comp=&ano=2017) nº 47.222, de 26 de julho de 2017.

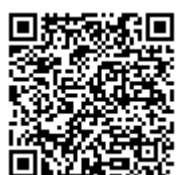

A autenticidade deste documento pode ser conferida no site http://sei.mg.gov.br/sei/controlador\_externo.php? acao=documento conferir&id orgao acesso\_externo=0, informando o código verificador 38164383 e o código CRC C615B3AA.

Referência: Processo nº 2100.01.0019465/2021-03 SEI nº 38164383

Rua Governador Valadares nº 1.314 - Bairro Centro - Patrocínio - CEP 38.740-058